**Example:** Sketch the graph of:

$$
y=(x+2)^2+3
$$

**Example:** Sketch the graph of:

$$
y=(x+2)^2+3
$$

We could start from scratch, picking  $x$ −values and evaluating to find y−values until we have enough points to see the graph.

**Example:** Sketch the graph of:

 $y = (x + 2)^2 + 3$ 

We could start from scratch, picking x-values and evaluating to find y−values until we have enough points to see the graph. Instead, let's start with the basic graph:  $f(x) = x^2$ 

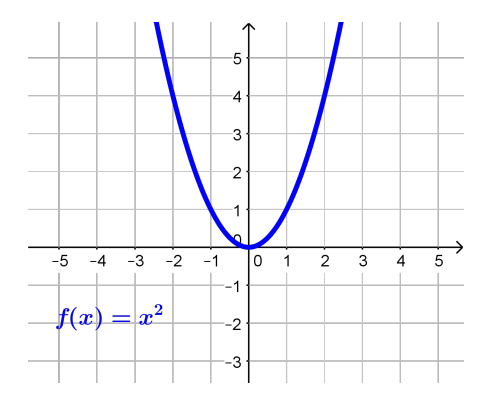

**Example:** Sketch the graph of:

 $y = (x+2)^2 + 3$ 

We could start from scratch, picking  $x$ −values and evaluating to find y−values until we have enough points to see the graph. Instead, let's start with the basic graph:  $f(x) = x^2$ 

We graph  $g(x)=f(x{+}2)=\left(x{+}2\right)^2$  by  $\overline{\;\;\;}$  [shifting](http://coobermath.com/Graph_Shifting/Shifting/Horiz_shift_generic.pdf)  $\;\; f(x)\;$  left by  $2$ 

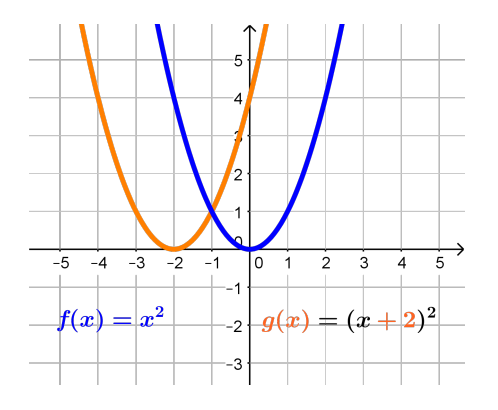

**Example:** Sketch the graph of:

 $y = (x+2)^2 + 3$ We could start from scratch, picking  $x$ -values and evaluating to find y−values until we have enough points to see the graph. Instead, let's start with the basic graph:  $f(x) = x^2$ We graph  $g(x)=f(x{+}2)=\left(x{+}2\right)^2$  by  $\overline{\;\;\;}$  [shifting](http://coobermath.com/Graph_Shifting/Shifting/Horiz_shift_generic.pdf)  $\;\; f(x)\;$  left by  $2$ We graph  $h(x)=g(x){+3}={(x{+2})}^2+3$  by  $\overline{\phantom{x}}$  [shifting](http://coobermath.com/Graph_Shifting/Shifting/Vert_shift_generic.pdf)  $\overline{\phantom{x}}^{g(x)}$  up 3  $-5$   $-4$   $-3$  $-2$  $-1$ Τo  $\overline{3}$  $\mathfrak{D}$  $\overline{\mathbf{A}}$  $f(x) = x^2$  $\left| -_{2} \right| g(x) = (x + 2)^{2}$  $h(x) = (x+2)^2+3$ 

**Example:** Sketch the graph of:

 $y = (x+2)^2 + 3$ We could start from scratch, picking  $x$ -values and evaluating to find y−values until we have enough points to see the graph. Instead, let's start with the basic graph:  $f(x) = x^2$ We graph  $g(x)=f(x{+}2)=\left(x{+}2\right)^2$  by  $\overline{\;\;\;}$  [shifting](http://coobermath.com/Graph_Shifting/Shifting/Horiz_shift_generic.pdf)  $\;\; f(x)\;$  left by  $2$ We graph  $h(x)=g(x){+3}={(x{+2})}^2+3$  by  $\overline{\phantom{x}}$  [shifting](http://coobermath.com/Graph_Shifting/Shifting/Vert_shift_generic.pdf)  $\overline{\phantom{x}}^{g(x)}$  up 3 ٩  $\overline{2}$  $\cap$  $-4$  $-3$  $-2$  $-1$ I٥  $\overline{2}$  $\overline{3}$  $\overline{\mathbf{A}}$  $-1$  $\overline{c}$  $h(x) = (x+2)^2+3$  $y=(x+2)^2+3$  has graph of  $f(x)=x^2$  shifted left 2 & up 3